25th July, 2022

# **CONTENTS**

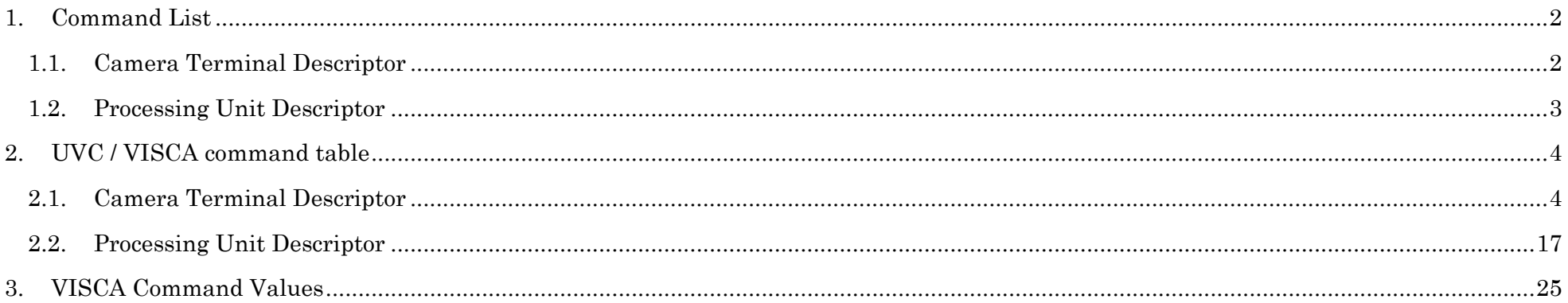

#### <span id="page-2-0"></span>**1. Command List**

#### <span id="page-2-1"></span>**1.1. Camera Terminal Descriptor**

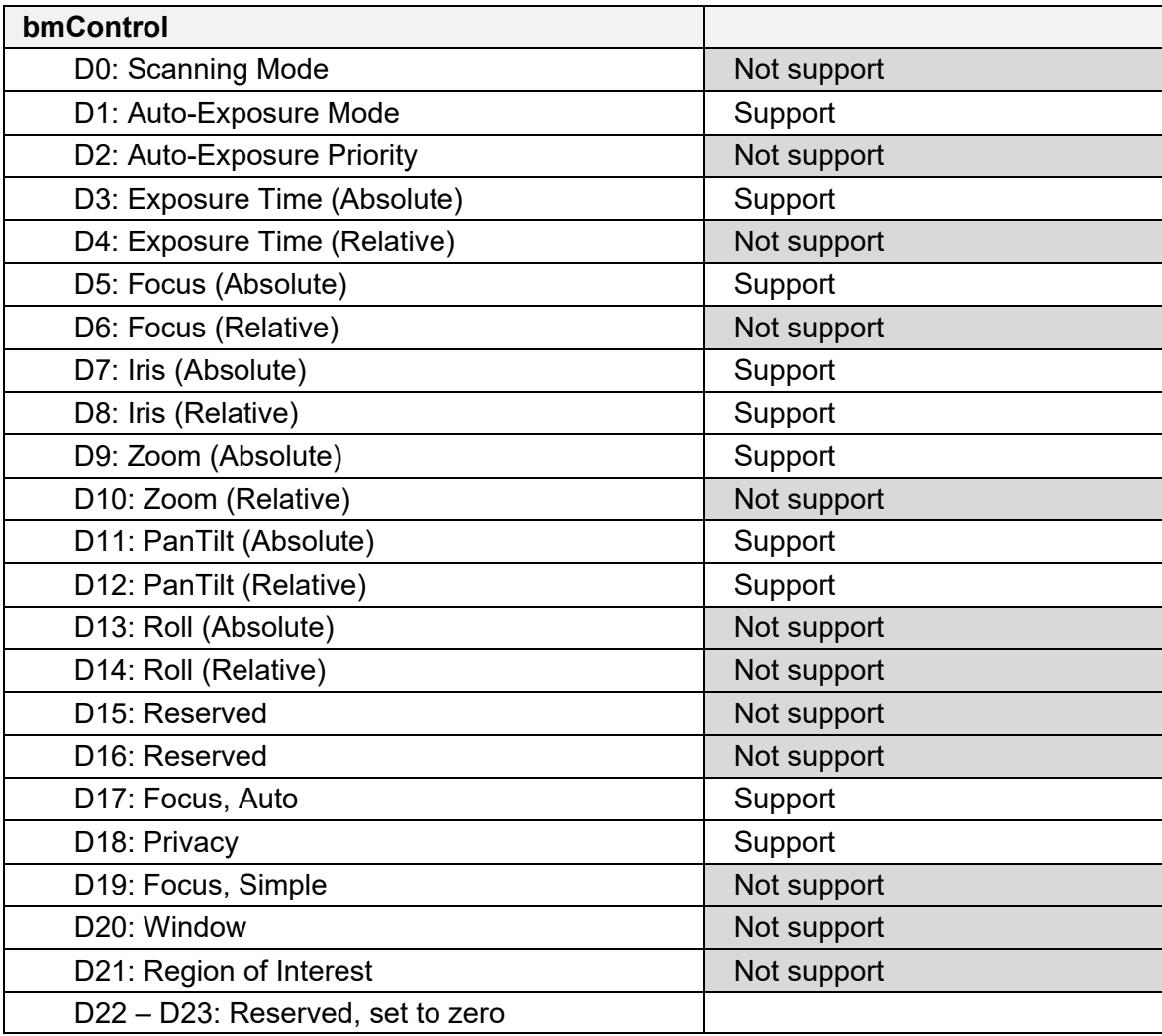

# <span id="page-3-0"></span>**1.2. Processing Unit Descriptor**

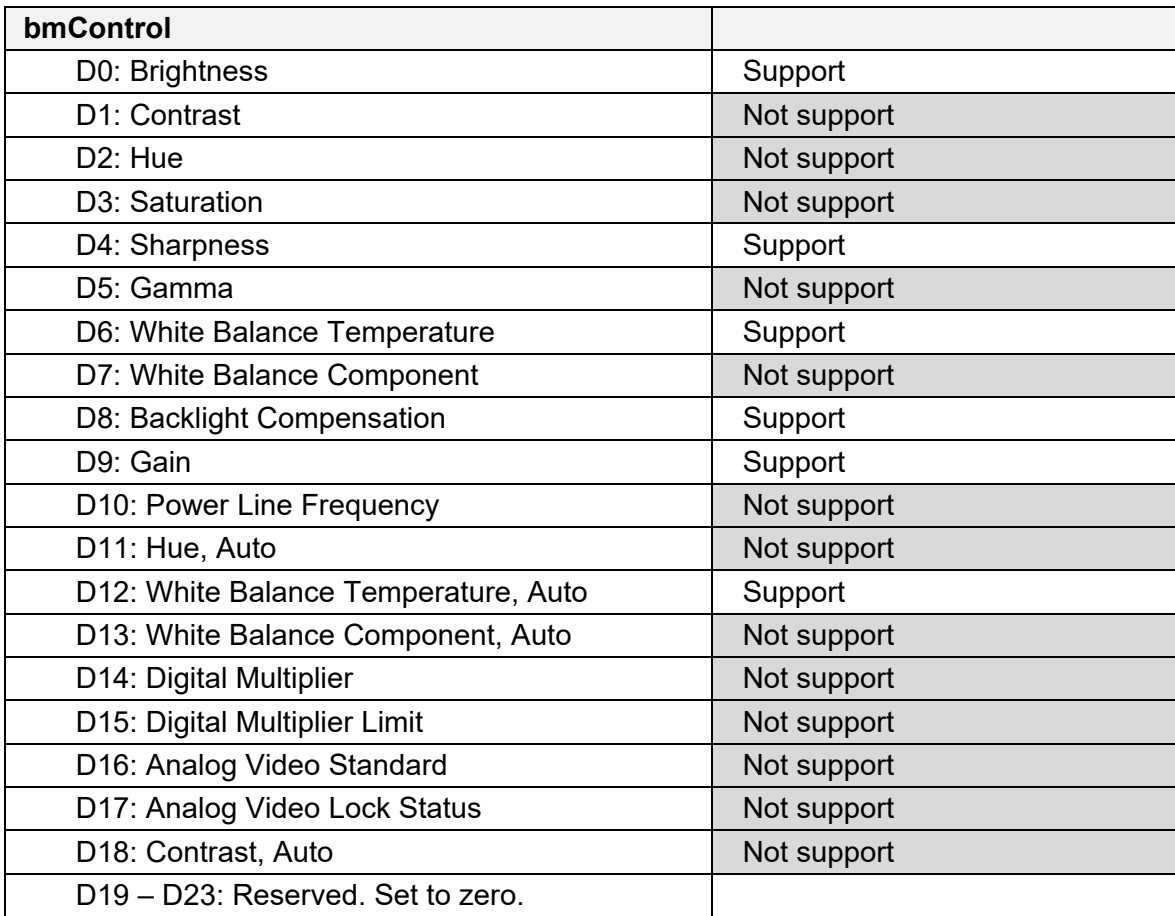

#### <span id="page-4-0"></span>**2. UVC / VISCA command table**

#### <span id="page-4-1"></span>**2.1. Camera Terminal Descriptor**

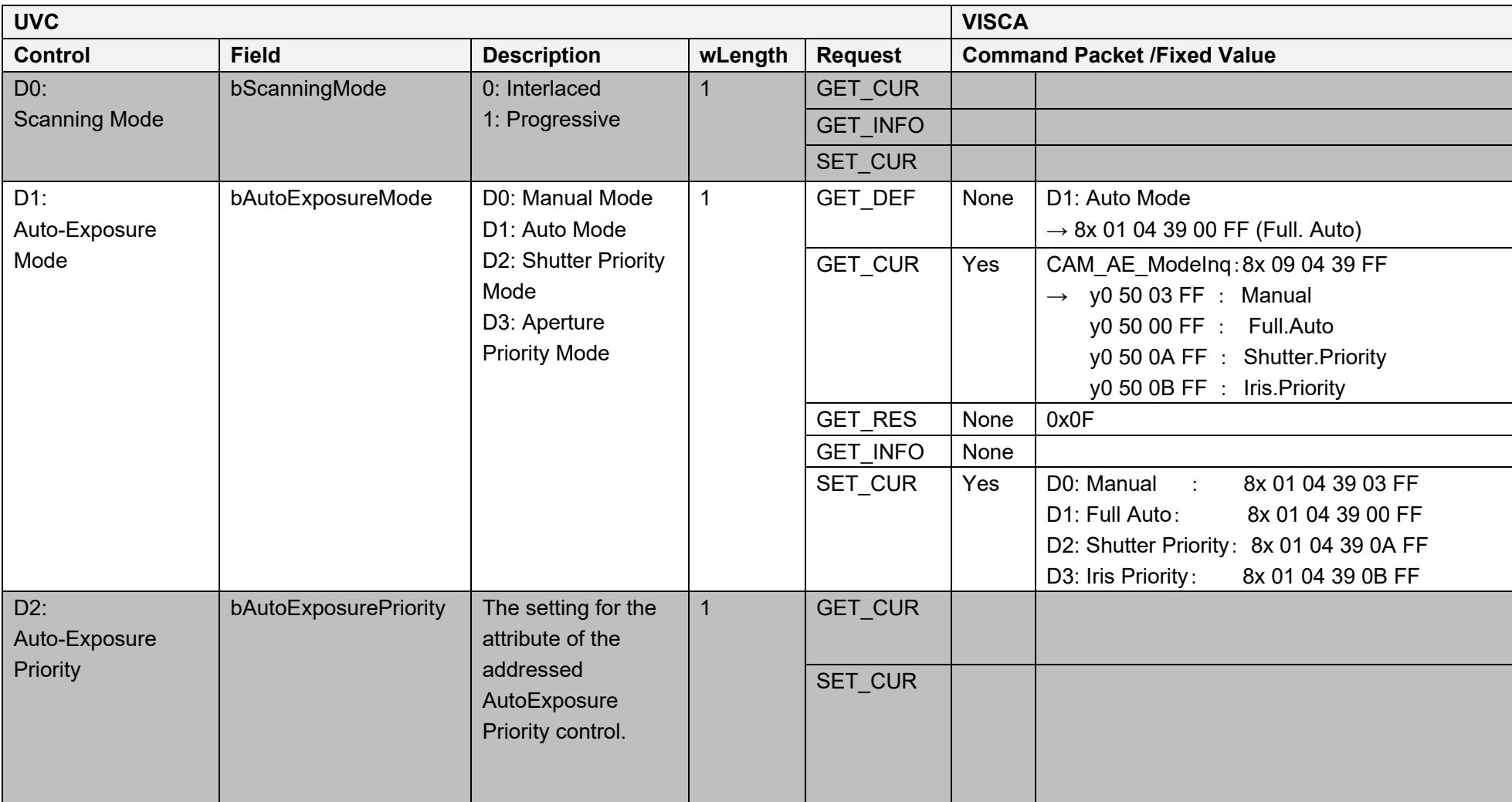

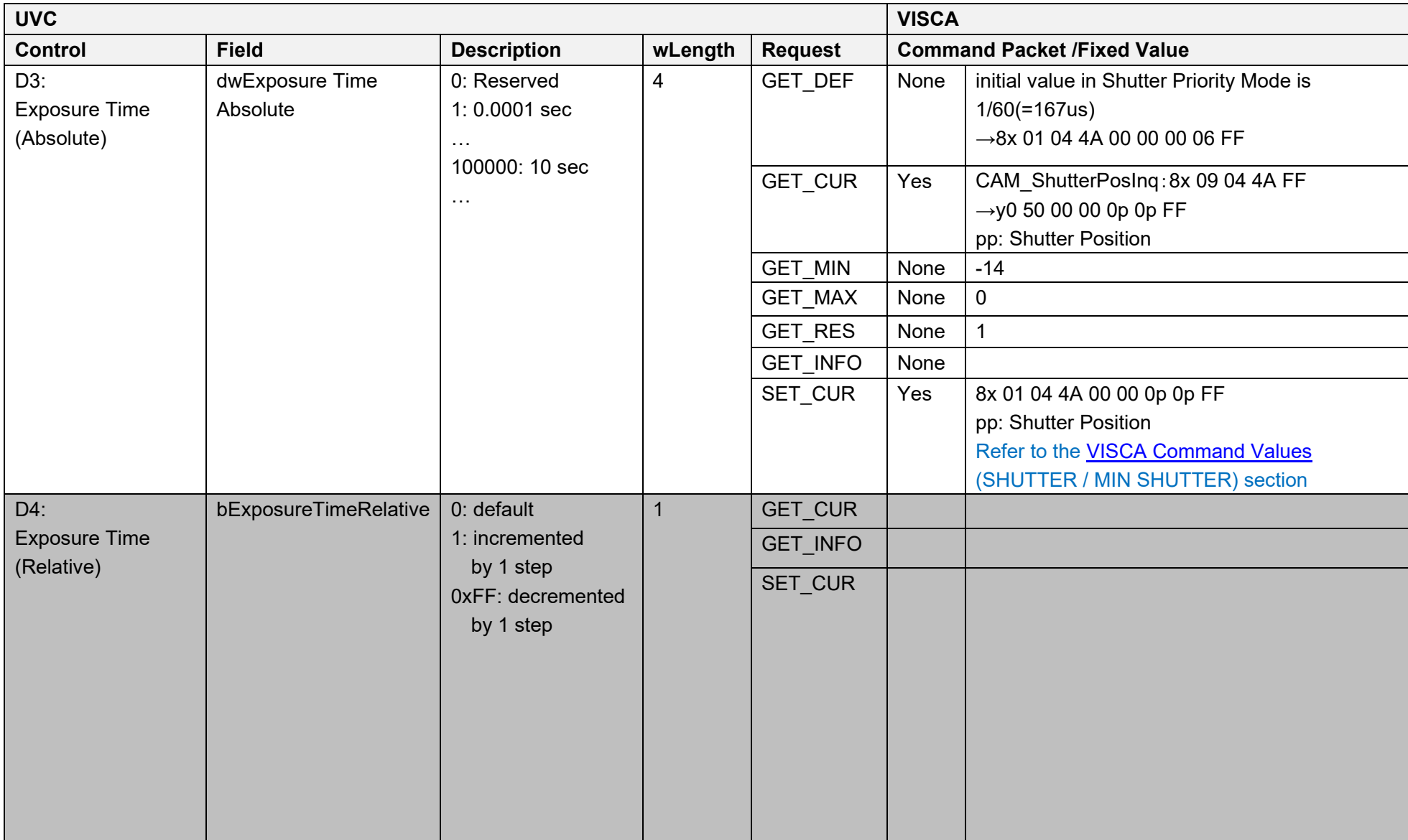

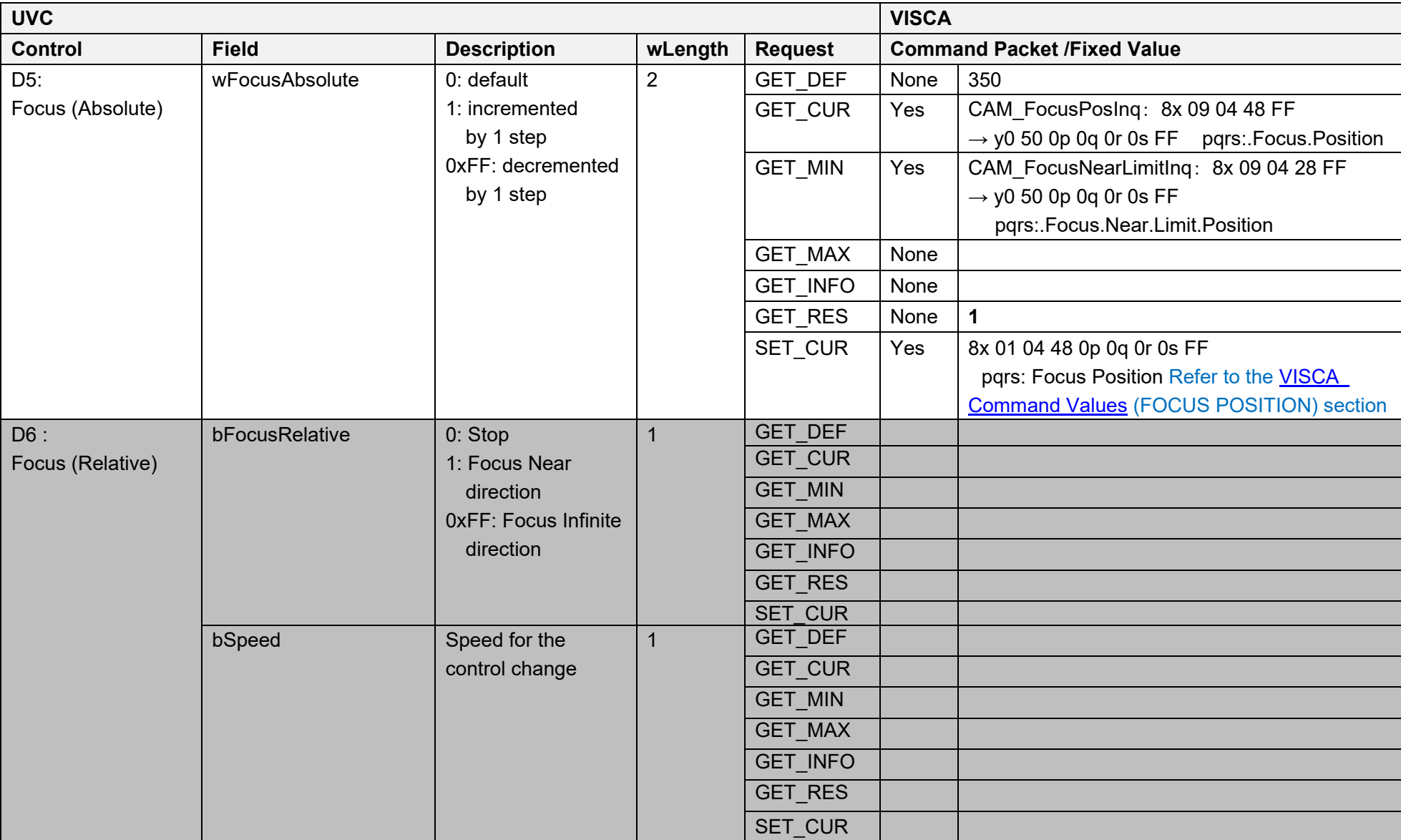

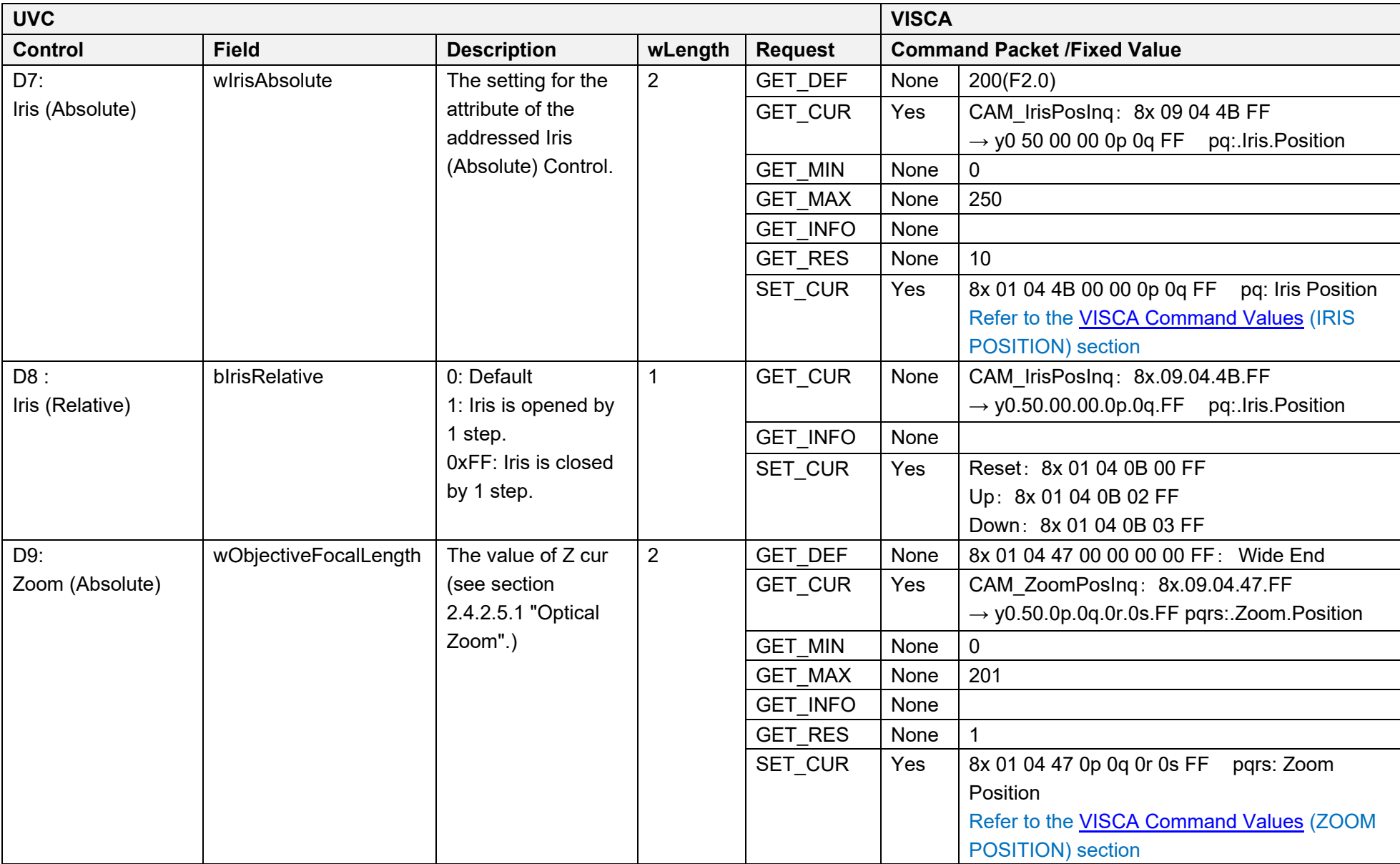

![](_page_8_Picture_109.jpeg)

![](_page_9_Picture_156.jpeg)

![](_page_10_Picture_137.jpeg)

![](_page_11_Picture_228.jpeg)

![](_page_12_Picture_246.jpeg)

![](_page_13_Picture_198.jpeg)

![](_page_14_Picture_226.jpeg)

![](_page_15_Picture_224.jpeg)

![](_page_16_Picture_65.jpeg)

# <span id="page-17-0"></span>**2.2. Processing Unit Descriptor**

![](_page_17_Picture_137.jpeg)

![](_page_18_Picture_151.jpeg)

![](_page_19_Picture_153.jpeg)

![](_page_20_Picture_128.jpeg)

![](_page_21_Picture_201.jpeg)

![](_page_22_Picture_151.jpeg)

![](_page_23_Picture_194.jpeg)

![](_page_24_Picture_155.jpeg)

#### <span id="page-25-0"></span>**3. VISCA Command Values**

#### **SHUTTER /MIN SHUTTER**

![](_page_25_Picture_16.jpeg)

#### **IRIS POSITION GAIN**

![](_page_26_Picture_15.jpeg)

![](_page_26_Picture_16.jpeg)

0E-11 is available only when high-sensitivity<br>mode is On.

#### **Gain Limit**

![](_page_27_Picture_13.jpeg)

#### **Exposure Compensation**

![](_page_27_Picture_14.jpeg)

#### **FOCUS POSITION (for reference) Z**

┱

![](_page_28_Picture_29.jpeg)

![](_page_28_Picture_30.jpeg)

![](_page_28_Picture_31.jpeg)

 $\overline{\phantom{a}}$ 

 $\overline{\phantom{0}}$ 

#### **WB Temp**

![](_page_29_Picture_283.jpeg)

![](_page_30_Picture_251.jpeg)